## **QGIS Application - Bug report #920 Plugin Manager activation toggle not clickable**

*2008-01-28 09:50 AM - John Tull*

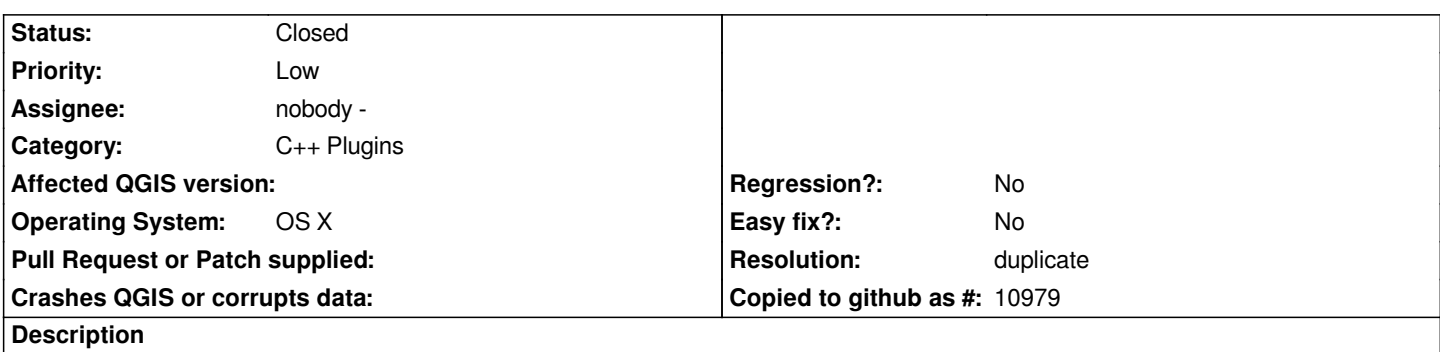

*In rev 8065, the Plugin Manager now only toggles the activation of plugins when clicking the title of the plugin. Clicking the check box has no effect on the toggle state.*

## **History**

## **#1 - 2008-05-18 09:08 AM - Jürgen Fischer**

*- Resolution set to duplicate*

*- Status changed from Open to Closed*

*duplicate of #928*

## **#2 - 2009-08-22 12:54 AM - Anonymous**

*Milestone Version 0.9.2 deleted*